## **U3A Information Technology – Topics**

## **Introduction**

- $\bullet$  The sessions will take place on the 2<sup>nd</sup> Tuesday of each month between September and June.
- No sessions will take place during July and August.

## **Objectives**

- Equip members with the skills needed to use current technology, including a Windows 10 / 11 PC, an iPhone and Android mobile phone.
- Provide practical demonstrations in using current software such as a word processor, spreadsheet, and presentation software.
- Provide some basic theoretical knowledge of Computer Science.
- Examine the latest developments in technology.
- Assist individuals with problems using their own equipment.

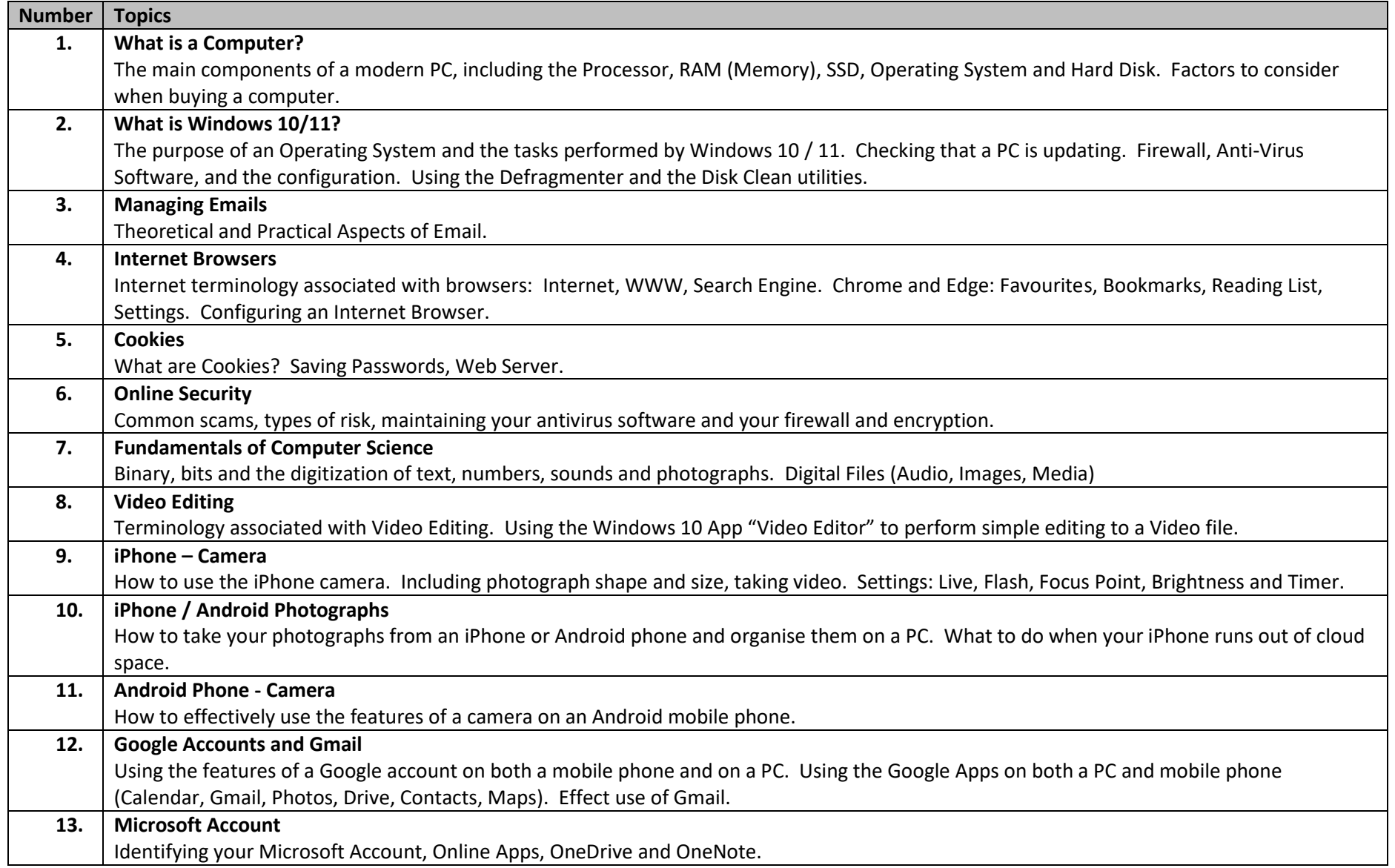

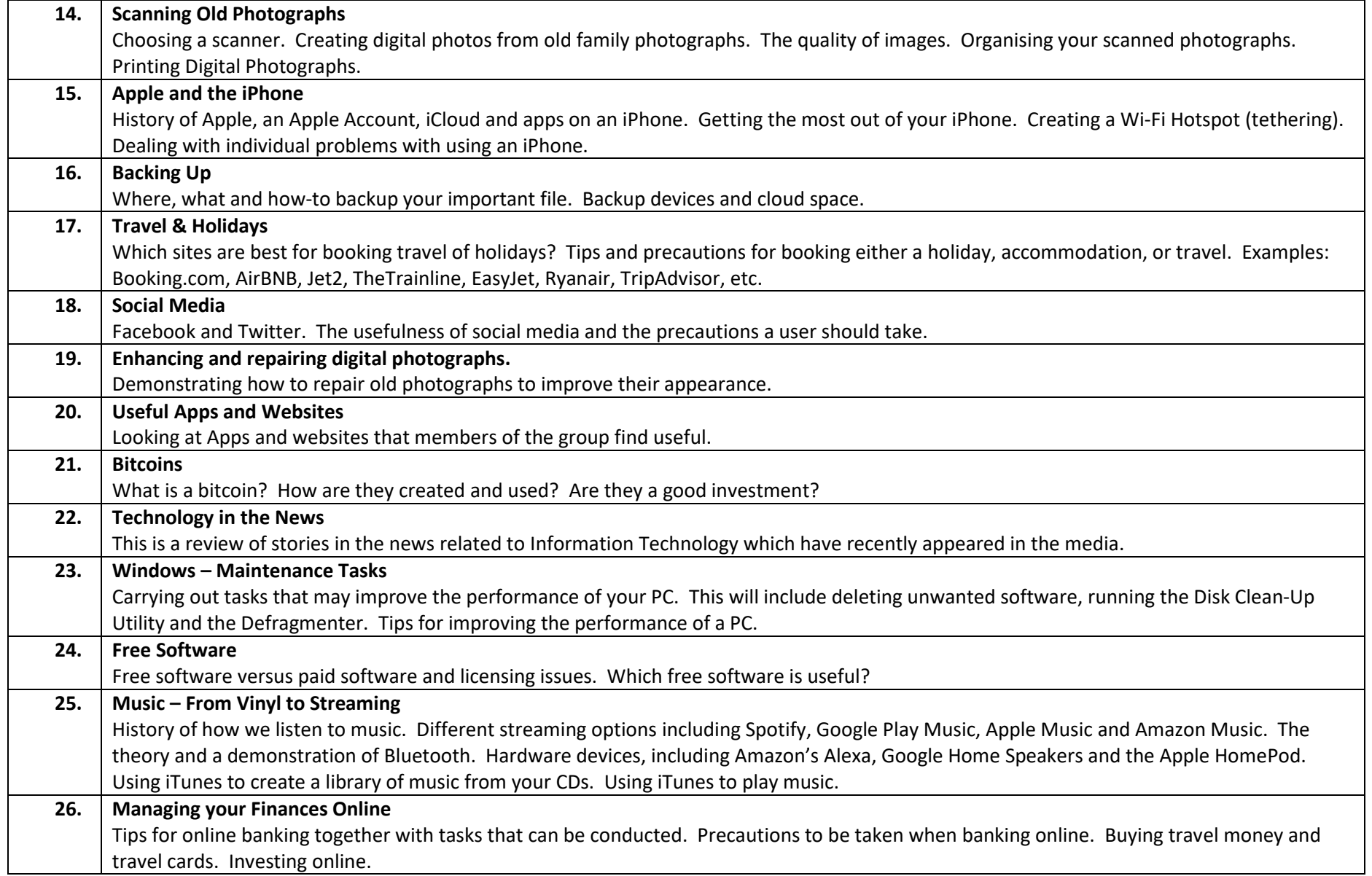

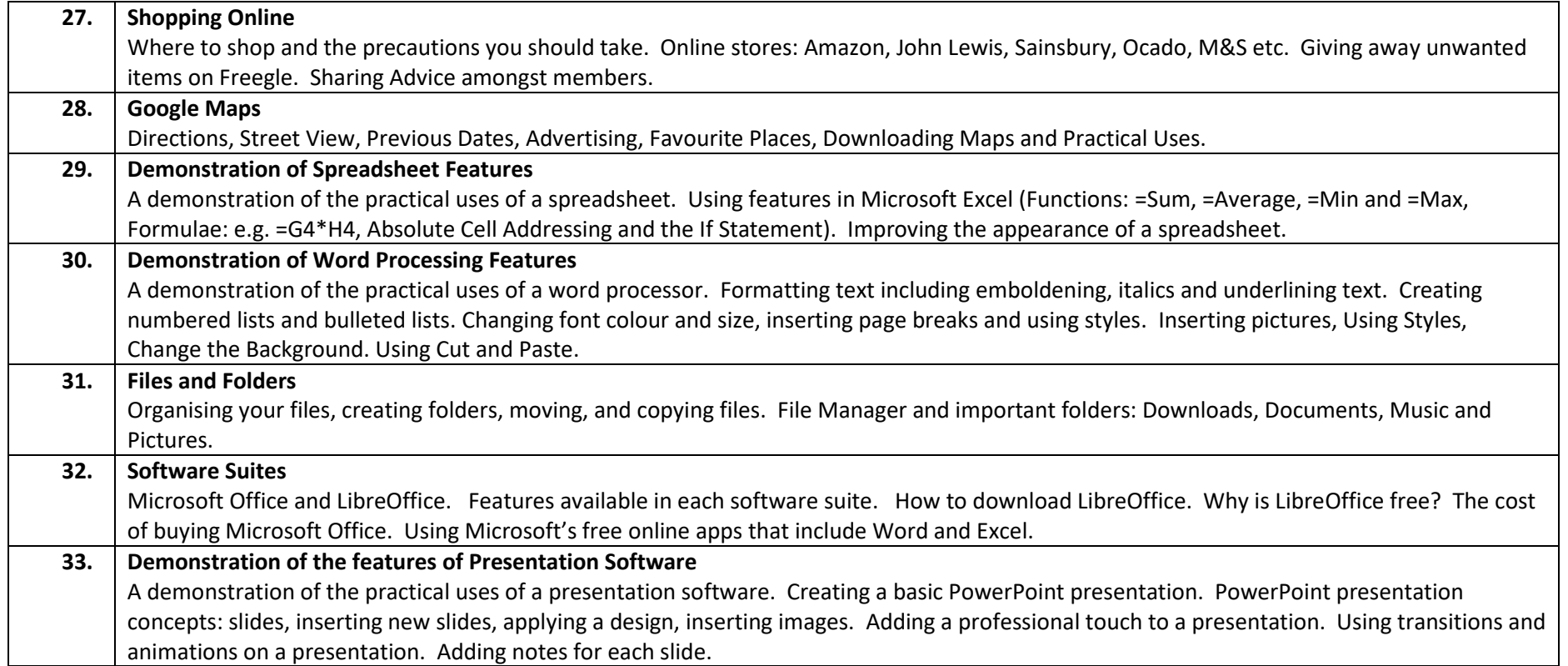